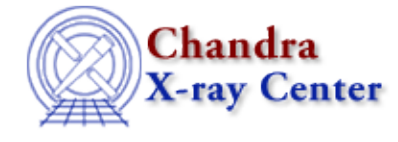

URL:<http://cxc.harvard.edu/ciao3.4/errno.tm.html> Last modified: December 2006

*AHELP for CIAO 3.4* **errno** Context: slangrtl

*Jump to:* [Description](#page-0-0) [Example](#page-1-0) [See Also](#page-1-1)

### **Synopsis**

Error code set by system functions.

## **Syntax**

Integer\_Type errno

# <span id="page-0-0"></span>**Description**

A system function can fail for a variety of reasons. For example, a file operation may fail because lack of disk space, or the process does not have permission to perform the operation. Such functions will return −1 and set the variable errno to an error code describing the reason for failure.

Particular values of errno may be specified by the following symbolic constants (read−only variables) and the corresponding errno\_string value:

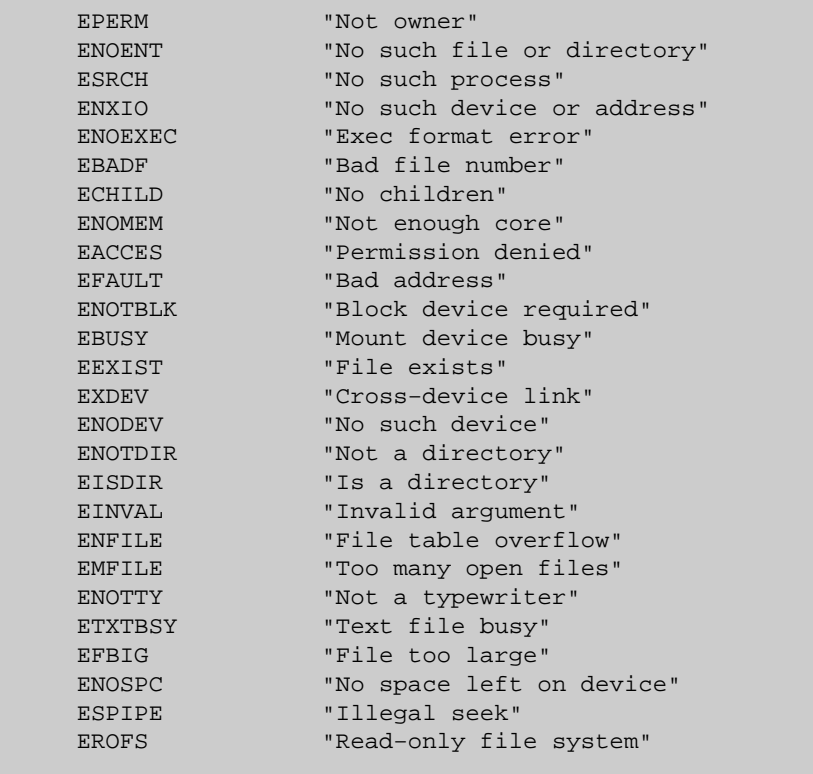

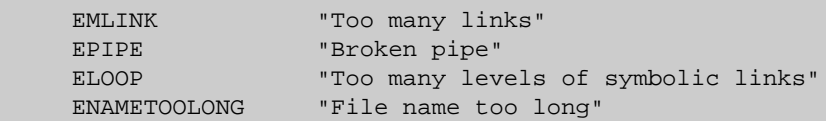

## <span id="page-1-0"></span>**Example**

The mkdir function will attempt to create a directory. If that directory already exists, the function will fail and set errno to EEXIST.

```
 define create_dir (dir)
    {
       if (0 == mkdir (dir)) return;
      if (errno != EEXIST)
         error ("mkdir %s failied: %s", dir, errno_string);
}
```
#### <span id="page-1-1"></span>**See Also**

*slangrtl*

\_traceback, chdir, errno\_string, error, fclose, fgets, getcwd, message, mkdir, rename, rmdir, usage, verror

The Chandra X−Ray Center (CXC) is operated for NASA by the Smithsonian Astrophysical Observatory. 60 Garden Street, Cambridge, MA 02138 USA. Smithsonian Institution, Copyright © 1998−2006. All rights reserved.

URL: <http://cxc.harvard.edu/ciao3.4/errno.tm.html> Last modified: December 2006